# **Cisco Webex Collaboration Cloud**

Administration, Features und APIs in der Praxis

**Mit Webex Teams bietet Cisco eine hoch skalierbare Cloud-basierte UCaaS Collaboration-Umgebung – von kostenneutralen Chats und Telefonaten bis zur Managed-Lösung im Enterprise-Bereich. Dieser Kurs beginnt bei den Grundlagen und der Einordnung der Webex Teams-Umgebung. Im weiteren Kursverlauf werden die Integrationsmöglichkeiten in Bestandsumgebungen erläutert. Einen großen Anteil nimmt die Vorstellung und der Einsatz der API ein, mit welcher Webex Teams in die Unternehmensprozesse eingebunden werden kann. Die Beispiele der Anwendungsintegration mittels API werden praktisch in Übungen vertieft.**

### **Kursinhalt**

- Vorstellung der Webex Teams-Plattform
- UC as a Service
- Lizenzierung
- Security-Aspekte
- Anforderungen an die Firewall
- Endgeräte für Webex Teams
- Cisco Webex Board
- Cisco Webex Control Hub
- Integration in Bestandsumgebungen
- Directory Connector
- Hybrid Media Services
- Einführung in REST API
- Vorstellung der Teams API
- Einführung in Postman
- Einführung in das Scripting mittels Shell
- WebHooks in Shell

**E-Book** Sie erhalten das ausführliche deutschsprachige Unterlagenpaket von ExperTeach – Print, E-Book und personalisiertes PDF! Bei Online-Teilnahme erhalten Sie das E-Book sowie das personalisierte PDF.

#### **Zielgruppe**

**Cisco Webex Collaboration Cloud**

**Cisco Webex Collaboration Cloud** 

Dieser Kurs richtet sich an Administratoren von bestehenden Cisco UC Umgebungen sowie an technikinteressierte Entscheider. Auch Teilnehmer, welche sich lediglich für die Fähigkeiten von Webex Teams interessieren, sind in diesem Kurs richtig.

#### **Voraussetzungen**

Teilnehmer dieses Kurses sollten sich mit der Thematik Cisco Collaboration auseinandergesetzt haben. Grundlegende Programmierkenntnisse sind von Vorteil, aber nicht zwingend Voraussetzung, um einen Nutzen aus diesem Kurs zu ziehen.

#### **Dieser Kurs im Web**

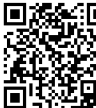

Alle tagesaktuellen Informationen und Möglichkeiten zur Bestellung finden Sie unter dem folgenden Link: www.experteach.ch/go/**SPAK**

#### **Vormerkung**

Sie können auf unserer Website einen Platz kostenlos und unverbindlich für 7 Tage reservieren. Dies geht auch telefonisch unter 06074 4868-0.

#### **Garantierte Kurstermine**

Für Ihre Planungssicherheit bieten wir stets eine große Auswahl garantierter Kurstermine an.

#### **Ihr Kurs maßgeschneidert**

Diesen Kurs können wir für Ihr Projekt exakt an Ihre Anforderungen anpassen.

**Training Preise zzgl. MwSt. Termine in der Schweiz 5 TageCHF 4.195,- Online Training 5 TageCHF 3.295,-** Termine auf Anfrage

 $\frac{1}{20}$  0 1  $\frac{1}{20}$  1  $\frac{0}{10}$  1  $\frac{0}{10}$ 

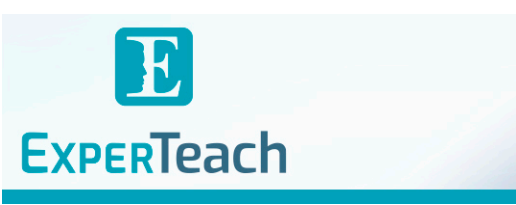

## Inhaltsverzeichnis

## **Cisco Webex Collaboration Cloud – Administration, Features und APIs in der Praxis**

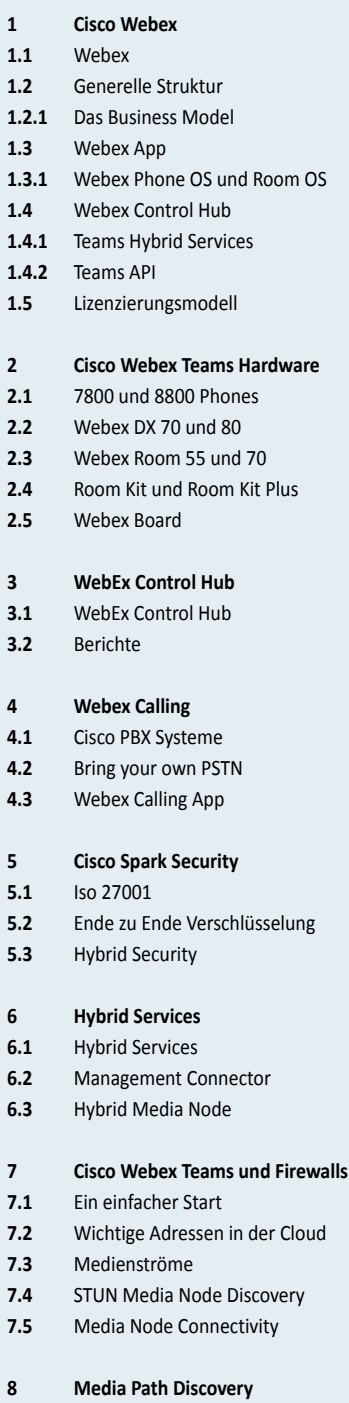

**8.1 8.2** Signalisierung und SIP

Werkzeug STUN zum Umgang mit NAT

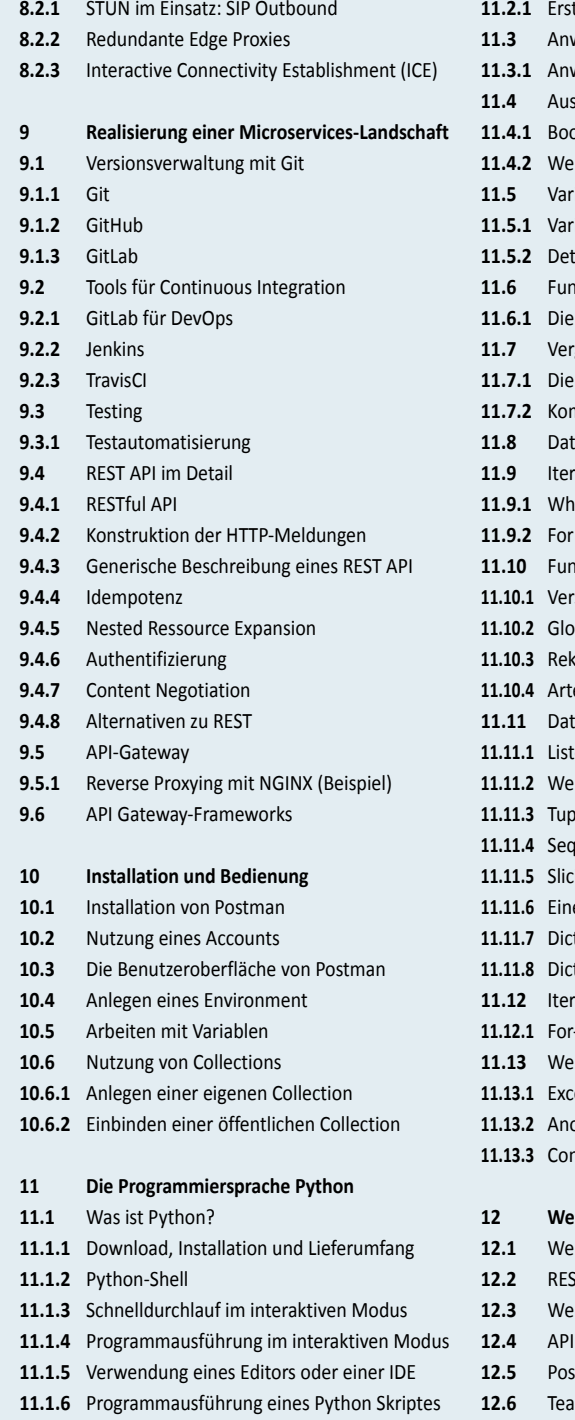

**Realisierung einer Microservices-Landschaft 11.4.1** Boolesche und Arithmetische Operationen **11.4** Ausdruck **11.4.2** Weitere Ausdrücke in Python **11.5** Variablen und Zuweisungen **11.5.1** Variablen in Python **11.5.2** Details der Zuweisung **11.6** Funktionen I: Eingebaute Funktionen **11.6.1** Die Hilfe-Funktion **11.7** Vergleiche und Bedingungen **11.7.1** Die Bedingung: if **11.7.2** Kombinationen und Verknüpfungen **11.8** Datentypen II – String Details **11.9** Iterationen I – While **11.9.1** While-Schleife **11.9.2** For – Eine Vorschau **11.10** Funktionen II – Eigene Funktionen **11.10.1** Verschachtlung **11.10.2** Global oder Lokal **11.10.3** Rekursion **11.10.4** Arten von Argumenten **11.11** Datentypen III **11.11.1** Liste **11.11.2** Weitere Methoden von Listen **11.11.3** Tupel **11.11.4** Sequenz **11.11.5** Slicing **11.11.6** Eine Menge - Set **11.11.7** Dictionaries **11.11.8** Dictionaries – Methoden **11.12** Iterationen II **11.12.1** For-Details **11.13** Weitere Konzepte und Funktionen **11.13.1** Exceptions **11.13.2** Anonyme Funktionen **11.13.3** Comprehensions

**11.2.1** Erste Datentypen in Python **11.3** Anweisung und Anweisungsblock **11.3.1** Anweisungen und Blöcke in Python

#### **12 Webex Teams API**

- **12.1** Webservices
- **12.2** REST API
- **12.3** WebEx Teams for Developers
	-
- **12.5** Postman
- **12.6** Teams API Übersicht
- brandeins<br>/thema **OCUS** Top 2023<br>Company **TOP** TOP  $\mathbf{b}$ τΰv 2023 2023 פחי **Beste** kununu TROSPERINGS<br>IN BOORGATEN  $10 - 1$

#### **ExperTeach AG**

**11.2** Datentypen